```
Subject: Re: [PATCH v4 06/25] memcg: Make it possible to use the stock for more
than one page.
Posted by Glauber Costa on Wed, 20 Jun 2012 19:36:47 GMT
View Forum Message <> Reply to Message
On 06/20/2012 05:28 PM, Michal Hocko wrote:
> On Mon 18-06-12 14:27:59, Glauber Costa wrote:
>> From: Suleiman Souhlal <ssouhlal@FreeBSD.org>
>>
>> Signed-off-by: Suleiman Souhlal <suleiman@google.com>
>> Signed-off-by: Glauber Costa <glommer@parallels.com>
>> Acked-by: Kamezawa Hiroyuki <kamezawa.hiroyu@jp.fujitsu.com>
>
> I am not sure the patch is good to merge on its own without the rest.
> One comment bellow.
>
>> ---
>> mm/memcontrol.c | 18 +++++++++---------
>> 1 file changed, 9 insertions(+), 9 deletions(-)
>>
>> diff --git a/mm/memcontrol.c b/mm/memcontrol.c
>> index ce15be4..00b9f1e 100644
>> --- a/mm/memcontrol.c
>> +++ b/mm/memcontrol.c
>> @@ -1998,19 +1998,19 @@ static DEFINE_PER_CPU(struct memcg_stock_pcp,
memcg_stock);
>> static DEFINE_MUTEX(percpu_charge_mutex);
>>
>> /*
>> - * Try to consume stocked charge on this cpu. If success, one page is consumed
>> - * from local stock and true is returned. If the stock is 0 or charges from a
>> - * cgroup which is not current target, returns false. This stock will be
>> - * refilled.
>> + * Try to consume stocked charge on this cpu. If success, nr_pages pages are
>> + * consumed from local stock and true is returned. If the stock is 0 or
>> + * charges from a cgroup which is not current target, returns false.
>> + * This stock will be refilled.
>> */
>> -static bool consume_stock(struct mem_cgroup *memcg)
>> +static bool consume_stock(struct mem_cgroup *memcg, int nr_pages)
>> {
>> 	struct memcg_stock_pcp *stock;
\Rightarrow bool ret = true;
>
> I guess you want:
> if (nr_pages > CHARGE_BATCH)
> return false;
>
```
> because you don't want to try to use stock for THP pages.

The code reads:

+ if (memcg == stock->cached && stock->nr\_pages >= nr\_pages) + stock->nr\_pages -= nr\_pages;

Isn't stock->nr\_pages always <= CHARGE\_BATCH by definition?

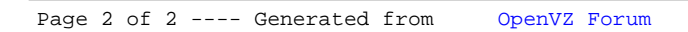